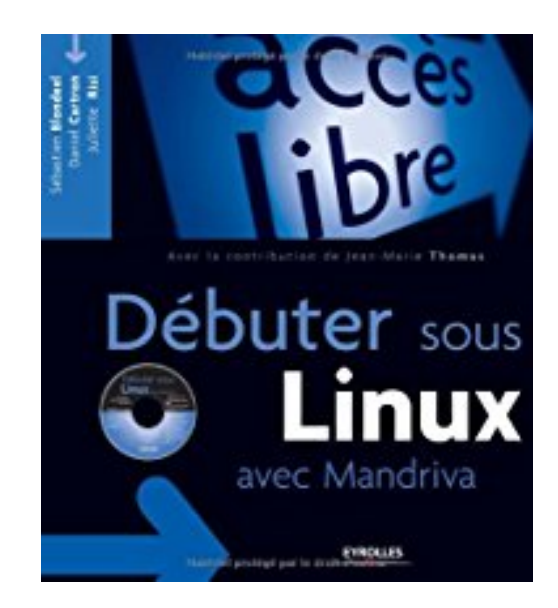

# **Débuter sous Linux avec Mandriva (1Cédérom)**

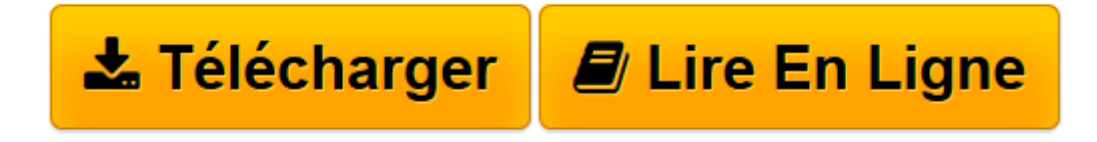

[Click here](http://bookspofr.club/fr/read.php?id=2212116896&src=fbs) if your download doesn"t start automatically

# **Débuter sous Linux avec Mandriva (1Cédérom)**

Sébastien Blondeel, Daniel Cartron, Juliette Risi, Jean-Marie Thomas

**Débuter sous Linux avec Mandriva (1Cédérom)** Sébastien Blondeel, Daniel Cartron, Juliette Risi, Jean-Marie Thomas

**[Télécharger](http://bookspofr.club/fr/read.php?id=2212116896&src=fbs)** [Débuter sous Linux avec Mandriva \(1Cédérom\) ...pdf](http://bookspofr.club/fr/read.php?id=2212116896&src=fbs)

**[Lire en ligne](http://bookspofr.club/fr/read.php?id=2212116896&src=fbs)** [Débuter sous Linux avec Mandriva \(1Cédérom\) ...pdf](http://bookspofr.club/fr/read.php?id=2212116896&src=fbs)

## **Téléchargez et lisez en ligne Débuter sous Linux avec Mandriva (1Cédérom) Sébastien Blondeel, Daniel Cartron, Juliette Risi, Jean-Marie Thomas**

#### 518 pages

#### Présentation de l'éditeur

La qualité des distributions Linux fait de GNU/Linux une alternative plus que crédible sur le poste de travail, grâce à des distributions telles que Mandriva, Ubuntu, Debian, Knoppix, Fedora... qui concurrencent désormais Microsoft Windows - en libre et gratuit. Elles proposent l'indispensable arsenal bureautique : traitement de texte (OpenOffice. org...), agenda et mail (Mozilla Thunderbird, Kmail, Kontact), Web et chat (Mozilla Firefox, Gaim, etc.), retouche d'images (the Gimp...), jeux. Utiliser Linux en nomade avec Mandriva 2006 Free (live) ; Choisir une distribution et installer un système GNU/Linux Mandriva ; Naviguer sur le Web et gérer son courrier électronique ; Traitements de texte, tableurs, logiciels de présentation... Son, image et vidéo, dessin et retouche d'images, graver des CD-Rom ; Transférer des fichiers : peer-to-peer, FTP, SSH ; Partager en réseau avec des machines Windows ; Sécurité, utilisateurs et groupes ; Commander son système grâce au shell ; Installer et mettre à jour des applications, configurer le noyau. Biographie de l'auteur Sébastien Blondeel est une ancien élève de l'Ecole Normale Supérieure de Lyon, département informatique. Actif dans diverses associations et structures relatives au logiciel libre ou à GNU/Linux depuis 1998 en France et dans le monde, il est spécialisé dans les formats et outils de documentation et les transformations automatiques de documents. Daniel Cartron a été président et animateur d'un club d'informatique pendant 10 ans, et, à ce titre, il répondit aux très nombreuses questions que se posent les débutants, tant sous Windows que sous Linux.

Download and Read Online Débuter sous Linux avec Mandriva (1Cédérom) Sébastien Blondeel, Daniel Cartron, Juliette Risi, Jean-Marie Thomas #CDVRYWOUHJG

Lire Débuter sous Linux avec Mandriva (1Cédérom) par Sébastien Blondeel, Daniel Cartron, Juliette Risi, Jean-Marie Thomas pour ebook en ligneDébuter sous Linux avec Mandriva (1Cédérom) par Sébastien Blondeel, Daniel Cartron, Juliette Risi, Jean-Marie Thomas Téléchargement gratuit de PDF, livres audio, livres à lire, bons livres à lire, livres bon marché, bons livres, livres en ligne, livres en ligne, revues de livres epub, lecture de livres en ligne, livres à lire en ligne, bibliothèque en ligne, bons livres à lire, PDF Les meilleurs livres à lire, les meilleurs livres pour lire les livres Débuter sous Linux avec Mandriva (1Cédérom) par Sébastien Blondeel, Daniel Cartron, Juliette Risi, Jean-Marie Thomas à lire en ligne.Online Débuter sous Linux avec Mandriva (1Cédérom) par Sébastien Blondeel, Daniel Cartron, Juliette Risi, Jean-Marie Thomas ebook Téléchargement PDFDébuter sous Linux avec Mandriva (1Cédérom) par Sébastien Blondeel, Daniel Cartron, Juliette Risi, Jean-Marie Thomas DocDébuter sous Linux avec Mandriva (1Cédérom) par Sébastien Blondeel, Daniel Cartron, Juliette Risi, Jean-Marie Thomas MobipocketDébuter sous Linux avec Mandriva (1Cédérom) par Sébastien Blondeel, Daniel Cartron, Juliette Risi, Jean-Marie Thomas EPub

### **CDVRYWOUHJGCDVRYWOUHJGCDVRYWOUHJG**